# **Bauanleitung: Digitalumrüstung E95 Brawa**

Bitte beachten Sie bei der Montage die Hinweise des Herstellers zum Öffnen der Lok. Sollte es Rückfragen geben, wenden Sie sich einfach telefonisch oder per Mail an uns, wir helfen Ihnen natürlich gerne.

Wir können keine Haftung für unsachgemäße Öffnung der Lok und den unsachgemäßen Einbau der Kit's übernehmen. Dies gilt auch für Arbeiten beim Umgang mit dem Digitaldecoder sowie dessen Folgen. Achten Sie unbedingt auf eine statische Entladung, bevor Sie den Decoder berühren. Bitte lesen sie sich erst die gesamte Anleitung durch, bevor Sie mit dem Umbau beginnen.

## **Zusammenbau der Leiterplatte:**

Kunden, die den vormontierten Bausatz erworben haben, können diese Kapitel überspringen und im Kapitel "Einbau in die Lok" weiterlesen.

Übersicht der Einzeiteile:

- 2 Platinen
- 2 Lichtplatinen
- 2 Lichttrennung
- 6 Kabel a ca. 8cm Länge
- 1 Buchsenleisten 6 polig 1,27mm RM
- 2 LED rot SMD 3216 (1206)
- 2 LED weiß SMD 3216 (1206)
- 2 SMD 3216 (1206) Widerstand 0,6-1,5 kOhm
- 2 SMD 3216 (1206) Widerstand 3,0-4,7 kOhm

Werkzeuge die benötigt werden:

- verschiedene Zangen
- verschiedene Schraubendreher
- Lötstation, Lötzeug
- Pinzette
- Klebeband
- Lineal
- "Dremel" o.ä.

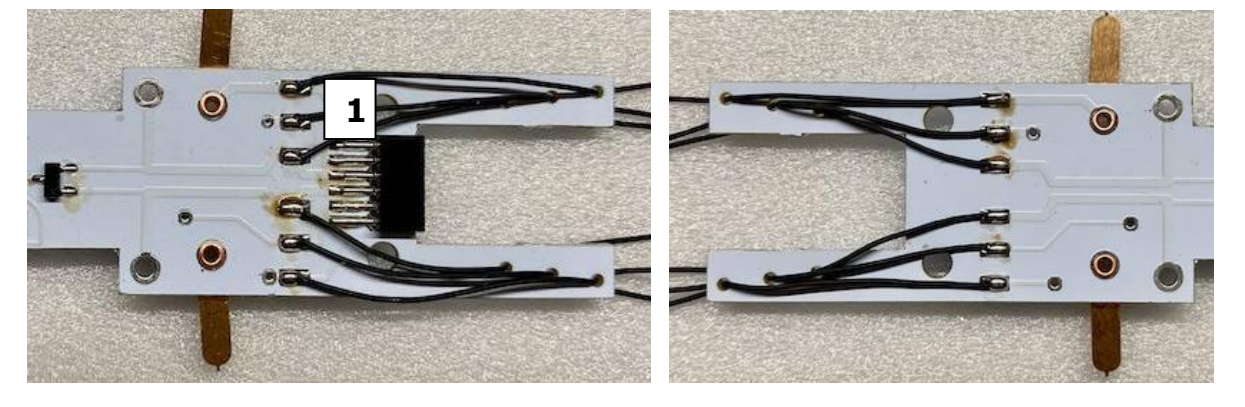

Im ersten Arbeitsschritt werden die Bauelemente und Buchsenleiste auf die Platine gelötet, wobei nur eine Platine eine Buchse erhält, an der anderen werden die Kabel angelötet:

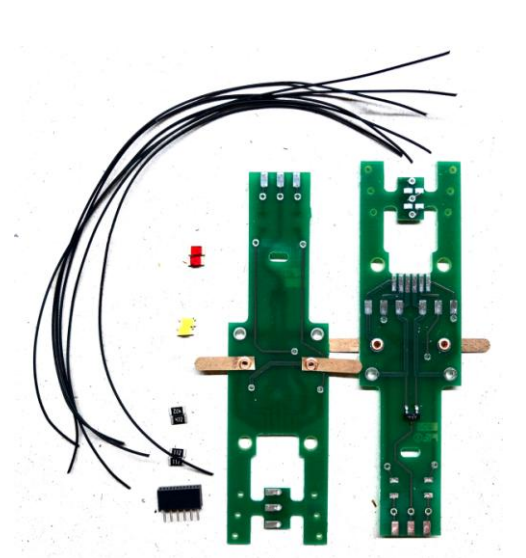

Jetzt müssen Sie die SMD-Vorwiderstände für die Miniatur-LED's auf die Leiterplatte löten (Lötbahnen, die bis zur Stirnseite der Platinen führen). Dabei sollten Sie die genaue Position beachten. Verzinnen Sie dazu vorab die beiden Lötpads hauchdünn und legen Sie den SMD-Widerstand mittig auf. Halten Sie dann die Lötkolbenspitze ohne weiteres Lötzinn nur solange an die Lötpads, bis das Lötzinn des Widerstands *"geflossen"* ist.

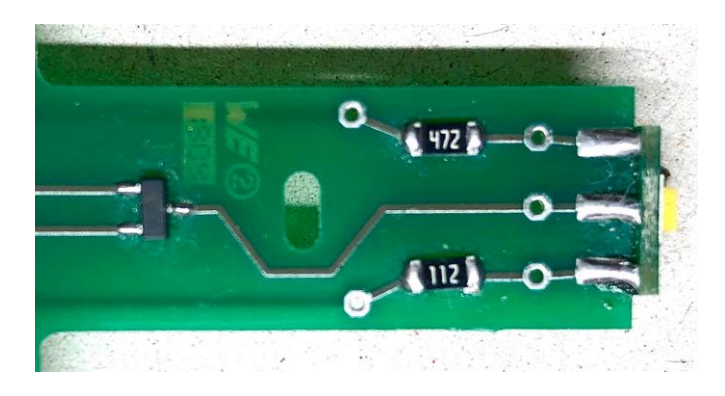

Im Anschluss können die SMD 1206 LED angelötet werden. Achten sie bei den LED's auf die richtige Polung. Der Plus-Pol liegt auf der Seite, welche auch zum Gleis geht (bzw. an die Doppeldiode), der Minus–Pol geht über den Widerstand an den Funktionsausgang des Decoders (Pin 5 und 6).

# │- +**│◀│- +│▶ │- +│⊢**

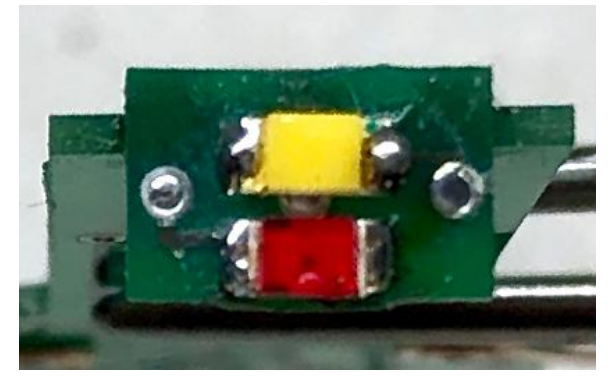

Jetzt müssen Sie die einzelnen Platinen prüfen. Dazu sollten sie testen, ob kein Kurzschluss vorliegt und es keinerlei falschen Brücken zwischen den Leiterbahnen gibt. Dies geht am Besten mit einer Lupe unter gutem Licht.

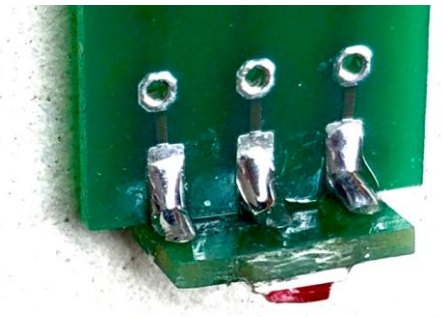

Jetzt können sie die Frontplatine an der Hauptplatine anbringen.

Anschließend müssen Sie beide Platinen miteinander "verheiraten". Dazu wird die Steckerleiste in die dafür vorgesehene Platine mit der kürzeren Ausfräsung gesteckt.

Sortieren Sie die Kabel nun gem. Übersichtsbild nebeneinander.

**2**

# *Digitalzentrale*

**Kompetenz in digitaler Modelleisenbahnsteuerung und mehr....**

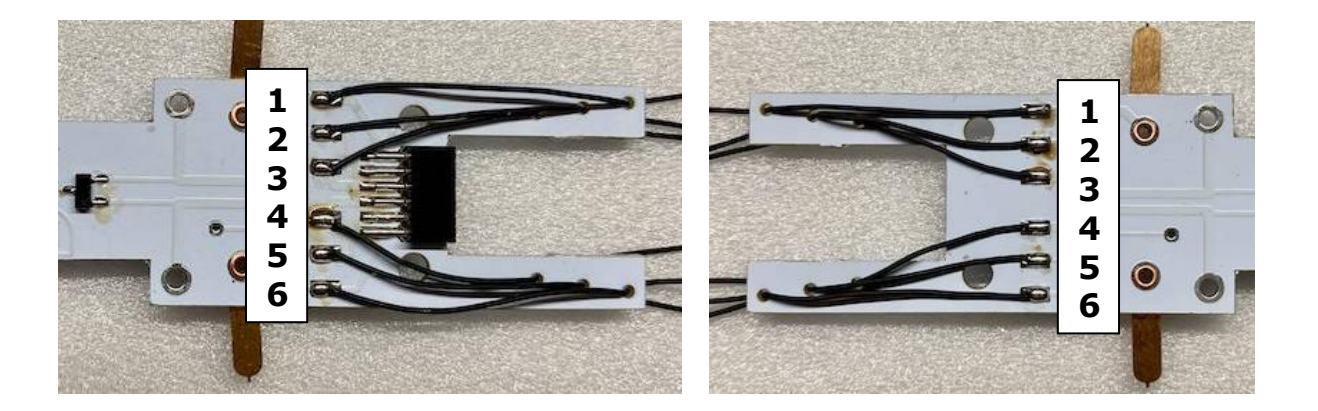

Ziehen sie die einzelnen Kabel dann durch die Löcher von "unten" durch die andere Platine, um sie "oben" anzulöten. Achten Sie dabei besonders auf die richtige Reihenfolge der Drähte.

Nachdem die Kabel durch die Löcher gezogen sind, nehmen Sie ein Lineal und legen die Platinen in einem Abstand von 5 cm auseinander.

Jetzt sollten wieder alle Verbindungen geprüft werden, Fehler oder Kurzschlüsse zwischen den Leiterbahnen sind zu beheben.

Damit ist der erste Teil abgeschlossen. Diese Arbeiten sind nur für versierte Modellbauer mit Löterfahrung zu empfehlen.

#### **Einbau in die Lok:**

Bitte beachten Sie bei der Montage die Hinweise des Herstellers zum Öffnen der Lok. Sollte es Rückfragen geben, wenden Sie sich einfach telefonisch oder per Mail an uns, wir helfen Ihnen natürlich gerne.

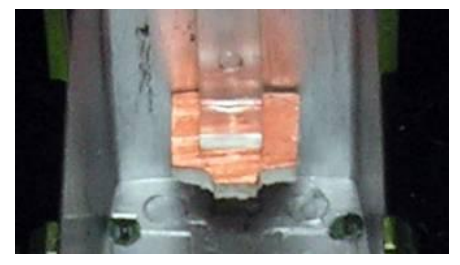

Ein weiterer wichtiger Schritt ist die Anbringung des Lichttrennplättchens. Dabei wird ganz einfach das Plättchen zwischen die Plastik der Lichtleiter geschoben. Der obere und der unter Lichtleiter sind ab Werk her getrennt, müssen aber optisch auch entkoppelt werden (Durchscheineffekte).

Schauen Sie sich das Plättchen genau an, auf der einen Seite ist ein kleiner Schlitz, darin sollte der obere Lichtleiter eingerastet werden.

Das Trennplättchen lässt sich am besten von schräg unten einrasten. Dazu benutzt man eine gekröpfte Pinzette. Wer will, kann das Plättchen mit dem Gehäuse verkleben.

Nun sind die Arbeiten abgeschlossen, jetzt können Sie die Platinen auf die beiden Teile der Lok schrauben und die Stromzufuhr anlöten. Prüfen Sie bitte abschließend die Platinen auf Fehlverdrahtung und Kurzschlüsse, bevor Sie den Decoder einsetzen. Achten Sie dabei auf die richtige Polung des Decoders (Herstellerinfo beachten). Vergessen Sie nicht, Ihren Körper über einen Potentialausgleich zu "entladen", Schäden am Decoder können sonst nicht ausgeschlossen werden.

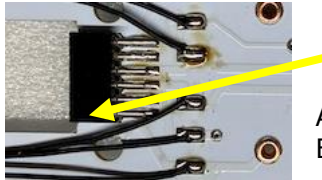

## **PIN 1**

Auf der Platine befindet sich Pin 1 der Digitalschnittstelle wie im Bild angegeben.

Bevor mit dem Lokmodell eine Probefahrt unternommen wird, sollte das Modell zunächst auf das Programmiergleis der Digitalzentrale gestellt werden. Lässt sich die Adresse (CV1) problemlos auslesen? Falls hierbei Probleme auftauchen, prüfen Sie bitte Ihren Einbau noch mal sorgfältig. Da der Programmierausgang von Digitalzentralen strombegrenzt ist, wird auf dem Programmiergleis bei eventuellen Aufbaufehlern nicht gleich der Decoder zerstört – bei sofortigem Fahrbetrieb am normalen Gleisausgang könnte das in solch einem Fehlerfalle jedoch passieren.

Abschließend wünschen wir viel Erfolg beim Umbau und viel Spaß beim anschließenden digitalen Fahrbetrieb!

Ihr Digitalzentrale – Team